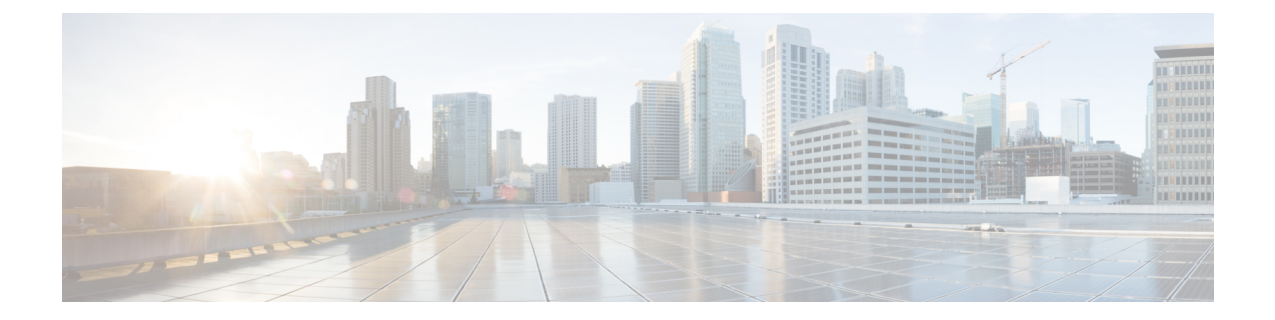

## 云和混合部署工作流程

- 使用 Cisco Webex Messenger 的云部署工作流程, 第1页
- 使用 Webex Messenger 的混合部署工作流程, 第1页

## 使用 **Cisco Webex Messenger** 的云部署工作流程

过程

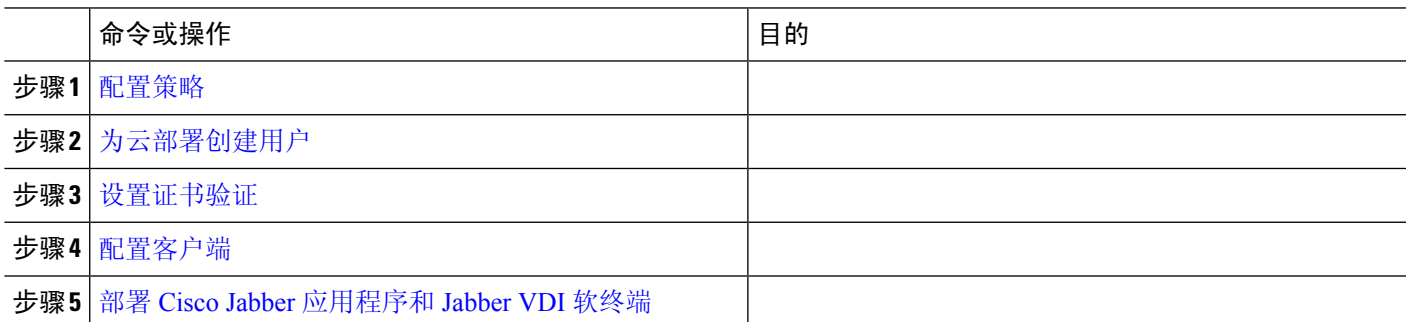

## 使用 **Webex Messenger** 的混合部署工作流程

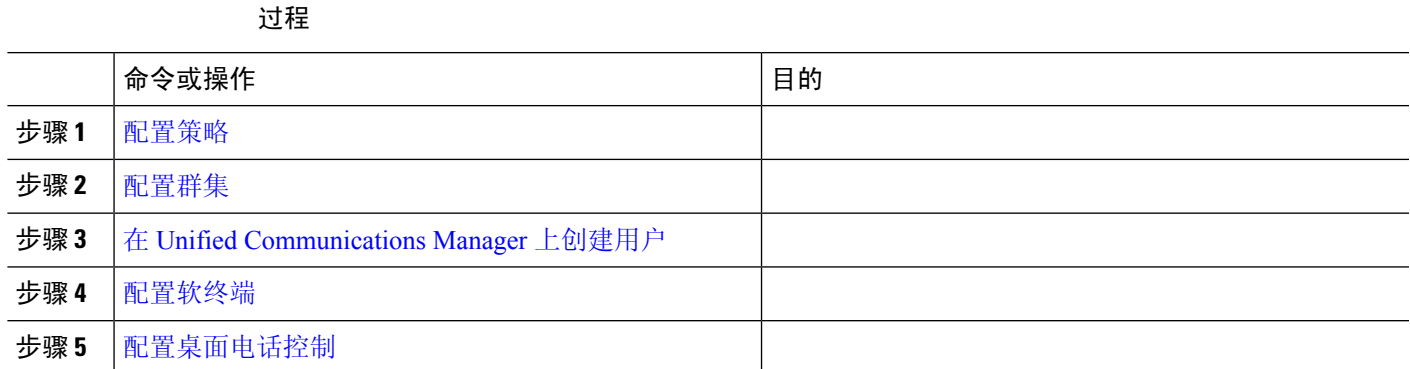

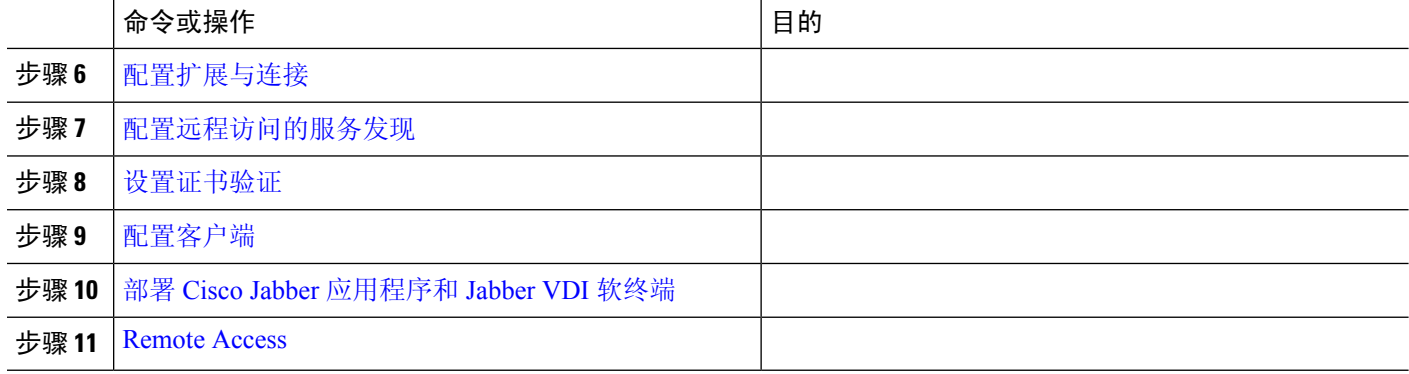

当地语言翻译版本说明

思科可能会在某些地方提供本内容的当地语言翻译版本。请注意,翻译版本仅供参考,如有任何不 一致之处,以本内容的英文版本为准。